### EDUC767: Alignment Chart for Machines Maintenance System (MMS) Project

Amy Koshoshek-Winkler

#### **Problem Identification:**

Currently ABC Company relies on contacting an outside consultant to supply important vent and/or vacuum block measurements to potential customers for future die cast products. (It sometimes takes over a week to receive the measurement calculations back from the consultant.). Mechanical engineers at ABC Company just recently were given access to and trained on how to use the new EZ Block Sizer web-based software application. This application allows mechanical engineers (and/or sales employees) to enter specific information into the application and create an inquiry and block sizing request for proposal (RFP) for vent and/or vacuum blocks for a potential die cast customer.

The EZ Block Sizer software application accurately calculates the evacuation area and size of a device used to evacuate a die casting cavity used in the high pressure die casting process. The software application utilizes a series of casting and machine attributes to perform calculations providing a result that is used in selecting the block size. Some of the machine's attributes (manufacturer's specifications) are selected when creating a new inquiry (RFP) and block sizing in the EZ Block Sizer software application. To accurately generate the block sizing results in the EZ Block Sizer software application, the machine attributes need to be updated periodically in the MMS (database). The MMS administrator(s) will be responsible for keeping the machines attributes and specifications up-to-date in the in the MMS to ensure accurate calculations are then generated in the EZ Block Sizer software application.

### **Target Audience:**

The target audience for the MMS training is the die cast mechanical engineers (Machines Maintenance administrators) at ABC Company who provide recommendations to their customers and businesses regarding the use of vent and/or vacuum blocks in the manufacture of their specific products using the EZ Block Sizer software application. Currently there are two mechanical engineers in one location. Additional learner characteristics include:

- Ages:  $41 50$
- Gender: 100% men
- Education: Post-secondary
- Work Experience: 2 years with current company, 5 to 10 years in engineering and 2 years in die casting industry
- Familiar with the EZ Block Sizer software application
- Familiar with computers and technology
- Familiar with die cast terminology

#### **Delivery Options:**

The instructions for how to access and update the MMS training will be delivered via an e-Learning module that can be accessed via the Internet. Because the MMS may only need to be accessed periodically, due to new machine updates, the eLearning course can be accessed as often as needed as a refresher course by the MMS administrator(s). The instructions will include a screencast, assessment questions and resources.

# Alignment Chart for MMS

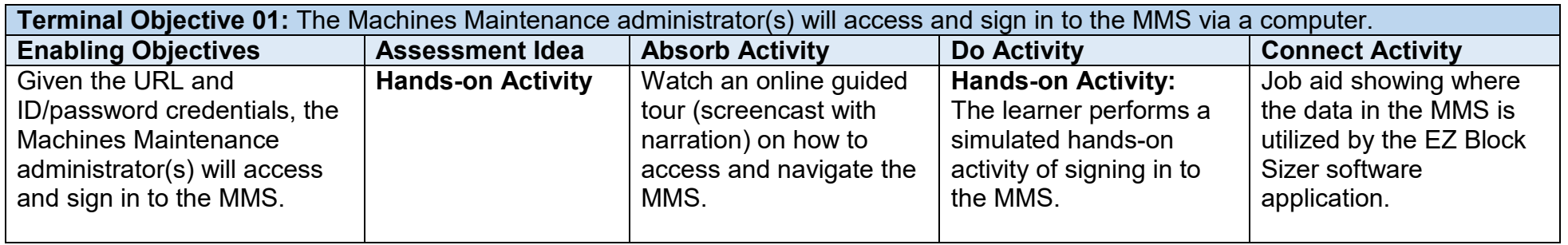

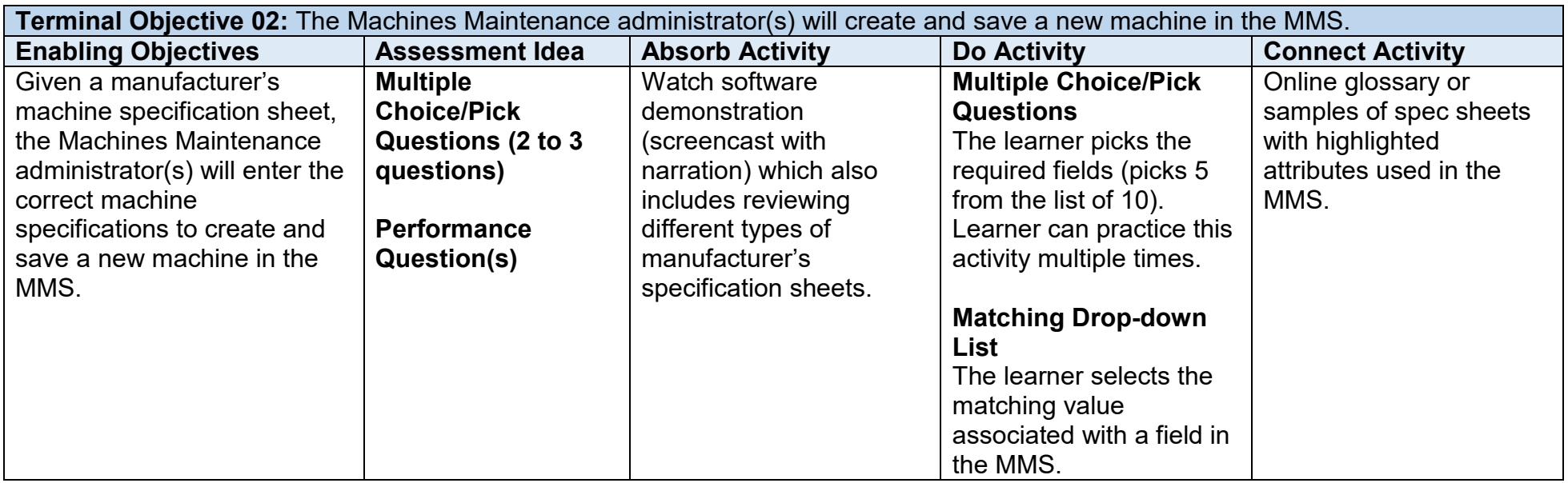

# Alignment Chart for MMS

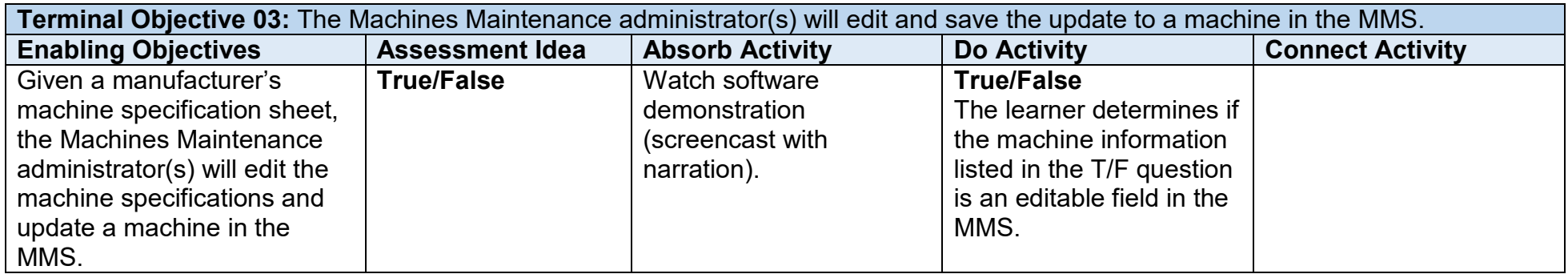

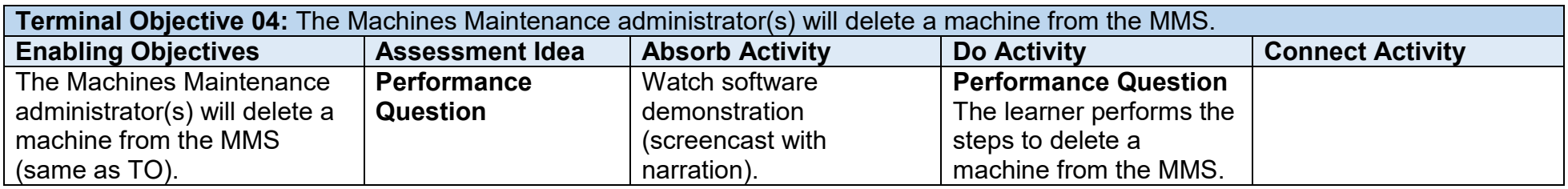